5. Aufgabenblatt - Auswertung -

#### Patrick Schäfer

Berlin, 12. Februar 2017

patrick.schaefer@hu-berlin.de

# Daten (Kreuzfahrt)

- Ein Veranstalter möchte für die Planung zukünftiger Kreuzfahrten vorhersagen, welche seiner Gäste Spaß haben werden
- Gegeben sind die folgenden Daten der Gäste einer Kreuzfahrt:
	- ID, LABEL, PCLASS, NAME, SEX, AGE, FARE, EMBARKED
		- LABEL: Der Gast hatte Spaß (1) oder nicht (0)
		- PLCASS: Ticket-Klasse
		- Name: Name des Gasts
		- Sex: Geschlecht
		- FARE: Ticket-Kosten
		- AGE: Alter des Gasts, falls bekannt
		- EMBARKED: Eingeschifft im Hafen

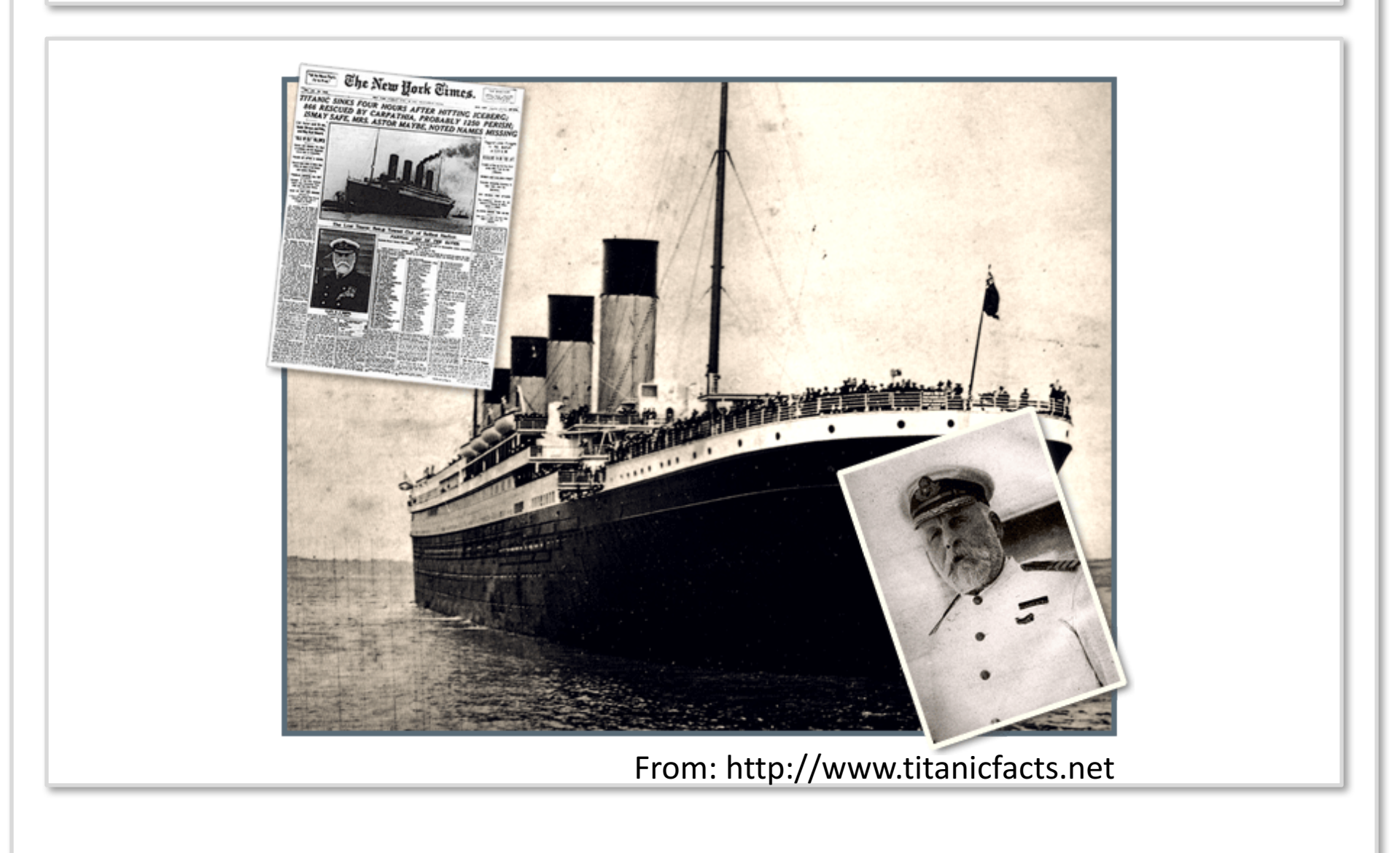

#### Facts

- Dataset: Titanic Passagiere
	- 492 Überlebende
	- *"Women and children first"*
		- 20% der Männer
		- 75% der Frauen
		- 109 Kinder, davon haben 56 überlebt
	- Nach Klassen:
		- 61% First Class (alle bis auf 1 Kind)
		- 42% Second Class (alle Kinder)
		- 24% Third Class (alle bis auf 52 Kinder)

## Anmerkung

#### • Naïve Bayes:

- 1.  $p(Fun|Sex) \propto p(Sex|Fun) \cdot p(Fun)$
- 2.  $p(\neg Fun|Sex) \propto p(Sex|\neg Fun) \cdot p(\neg Fun)$
- 3.  $p(Fun|Sex, PClass) \propto p(Sex| Fun) \cdot p(PClass| Fun) \cdot p(Fun)$
- 4.  $p(\neg Fun|Sex, PClass) \propto p(Sex|\neg Fun) \cdot p(PClass|\neg Fun) \cdot p(\neg Fun)$

#### Was wir also brauchen:

- 1.  $p(Fun)$
- 2.  $p(\neg Fun)$
- 3.  $p(Sex|Fun)$
- 4.  $p(Sex|\neg Fun)$
- 5.  $p(PClass|Fun)$
- 6.  $p(PClass | \neg Fun)$

## 12 Abgaben

#### Gruppe

**Blauer Vogel** 

CJLdwhdm

dsh

DWHMiMoJoin2017

Gruppe 1

**JoinVenture** 

MondayMorning

SMH

**SpeedyGonzales** 

TeamHA9876

wwgds

GundDan

## Anmerkungen im Detail

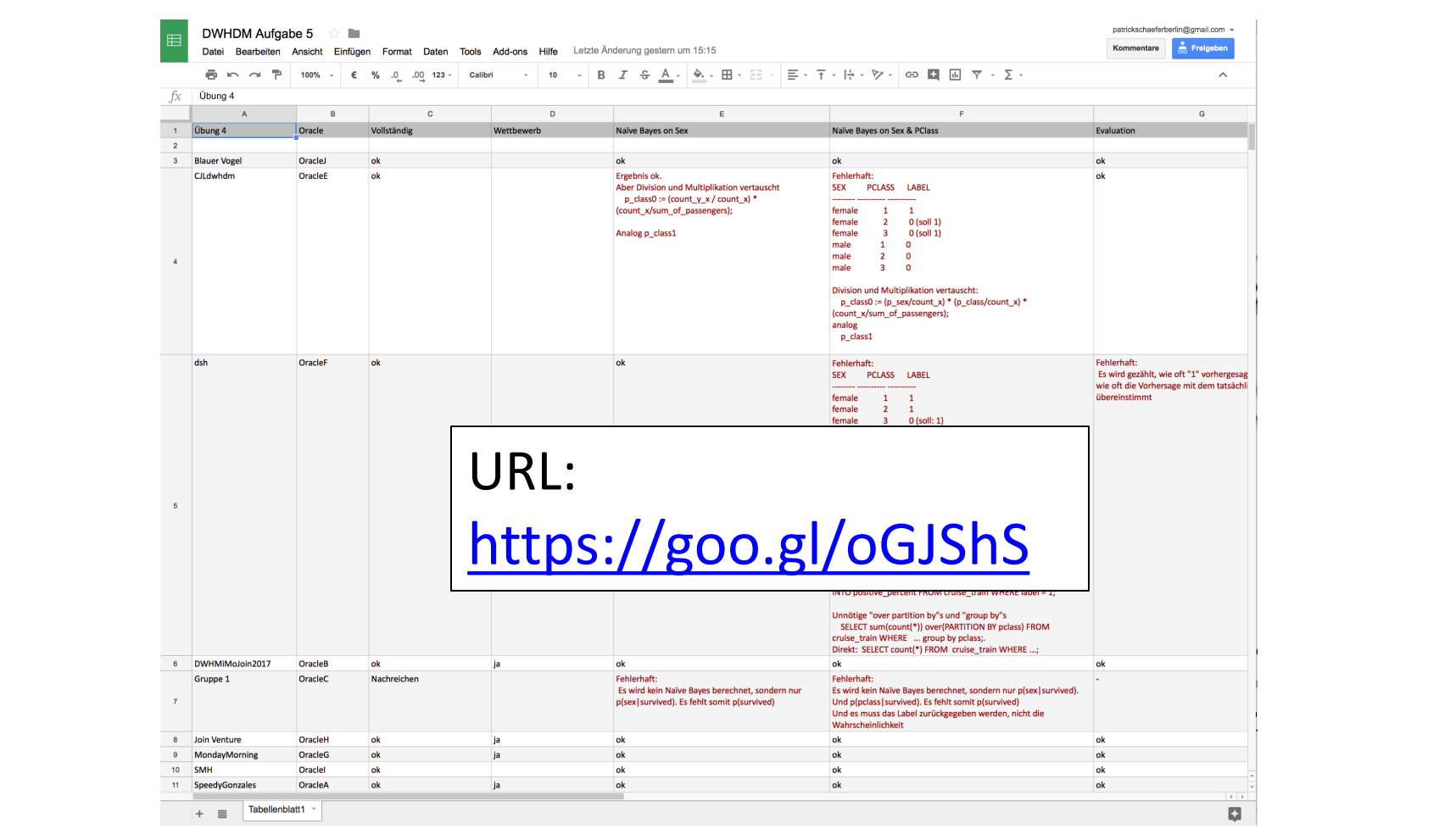

#### Präsentation

• Montags (Gruppe 1) https://dudle.inf.tudresden.de/dwhdm\_mo\_ue5/

• Mittwochs (Gruppe 2) https://dudle.inf.tudresden.de/dwhdm\_mi\_ue5/

## Lösung für Naïve-Bayes

•  $p(Fun)$  und  $p(\neg Fun)$ 

*SELECT label, count(\*) / sum(count(\*)) over () as* perc *FROM cruise\_train GROUP BY label*

```
• p(Sex|Fun) und p(Sex|\neg Fun)SELECT label, sex, count(*)/sum(count(*)) over (PARTITION BY label) as perc
    FROM cruise_train
   GROUP BY label, sex
```

```
• p(Fun|Sex) \propto p(Sex|Fun) \cdot p(Fun) und p(\neg Fun|Sex) \propto \cdotsSELECT p_fun.label, (p_fun.perc * p_sex_given_fun.perc) as perc
     FROM p_fun JOIN p_sex_given_fun ON m_sex = p_sex_given_fun.sex
   WHERE p sex given fun.label = p fun.label
```

```
Naïve Bayes Classifier (Maximum):
SELECT p.label INTO prediction 
  FROM \ldots // p(Fun|Sex)WHERE p.perc = (SELECT max(perc) from posterior);
```
#### Wettbewerb: 4 von 12 Abgaben

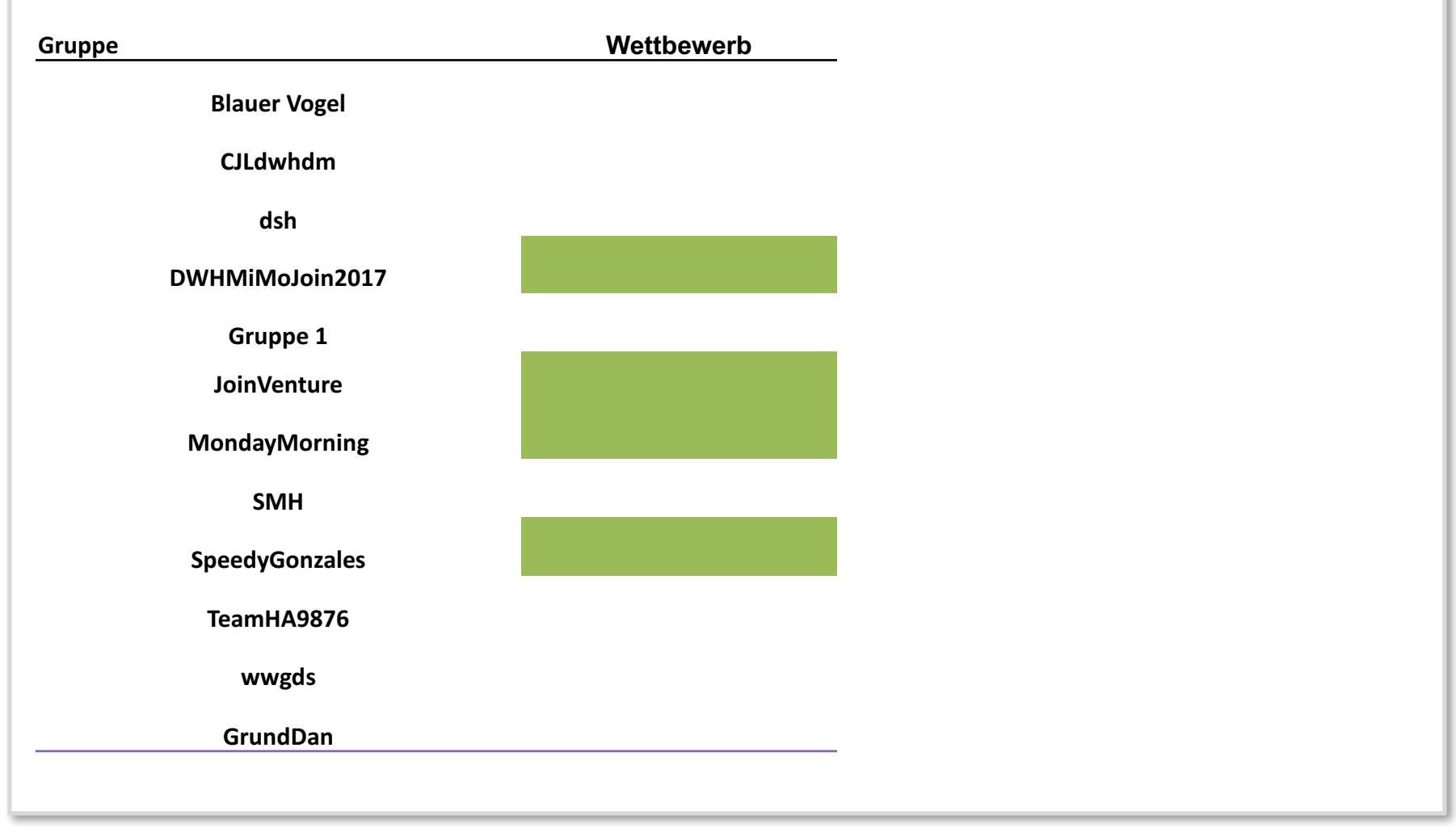

#### Ansätze

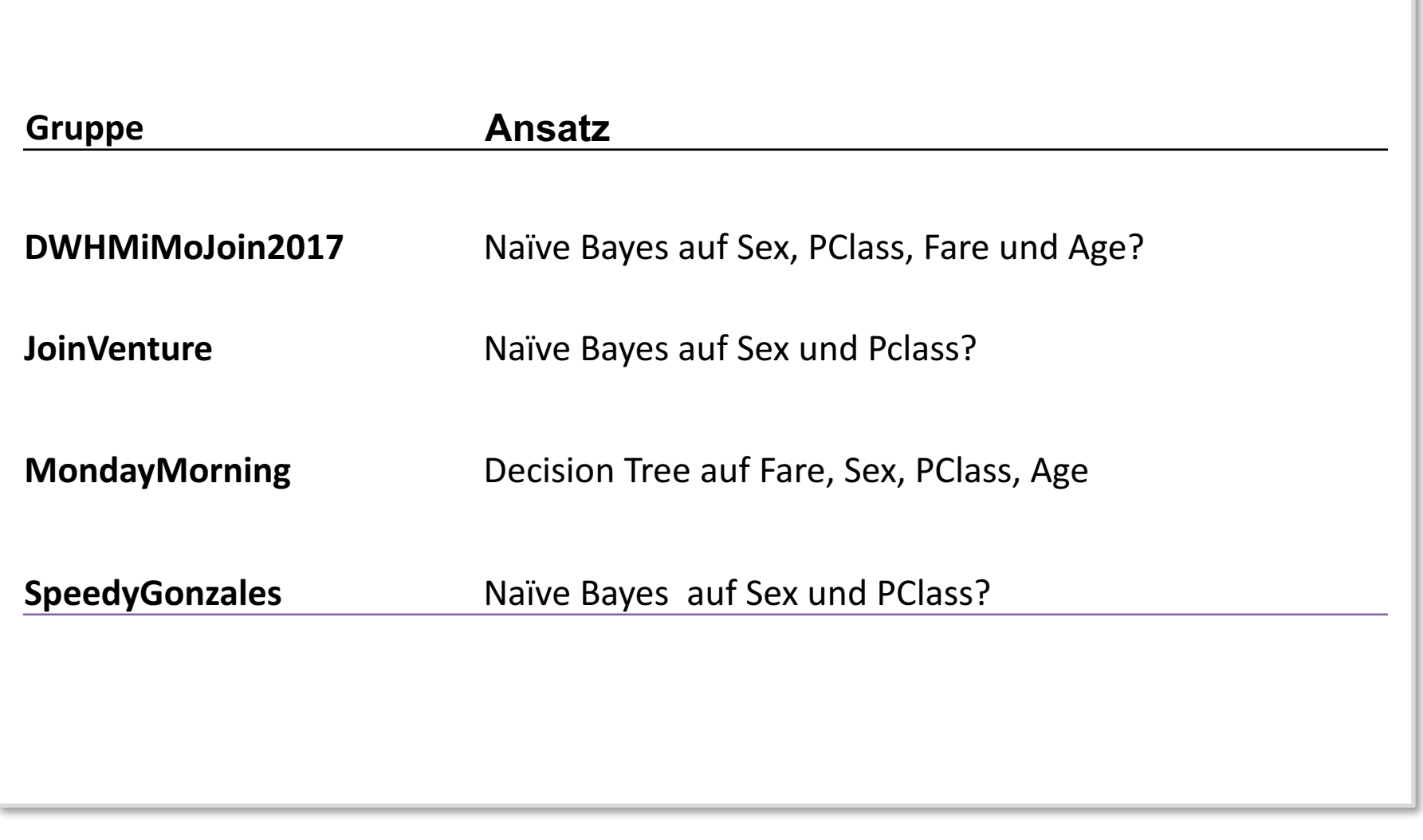

## Genauigkeiten

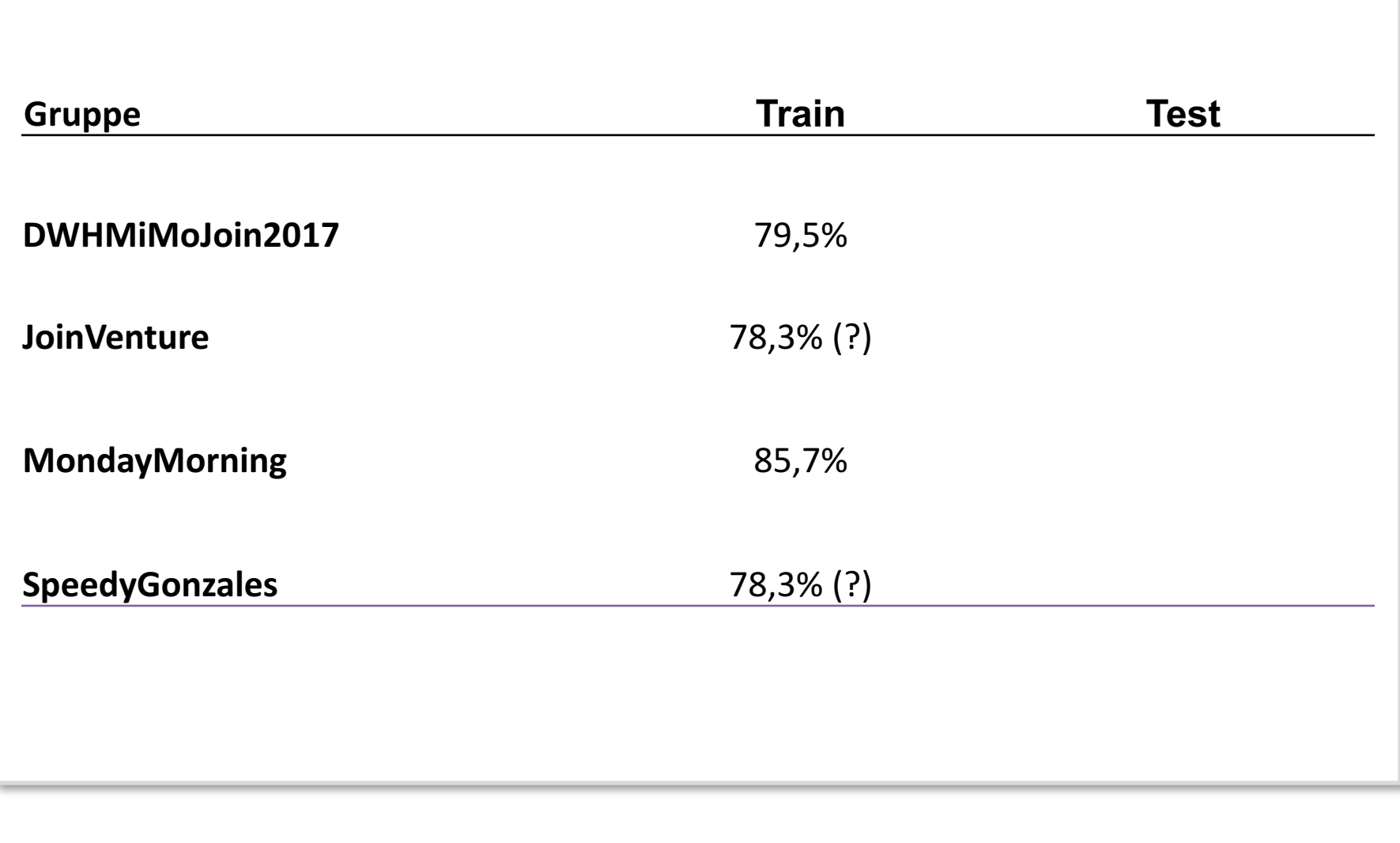

## Genauigkeiten

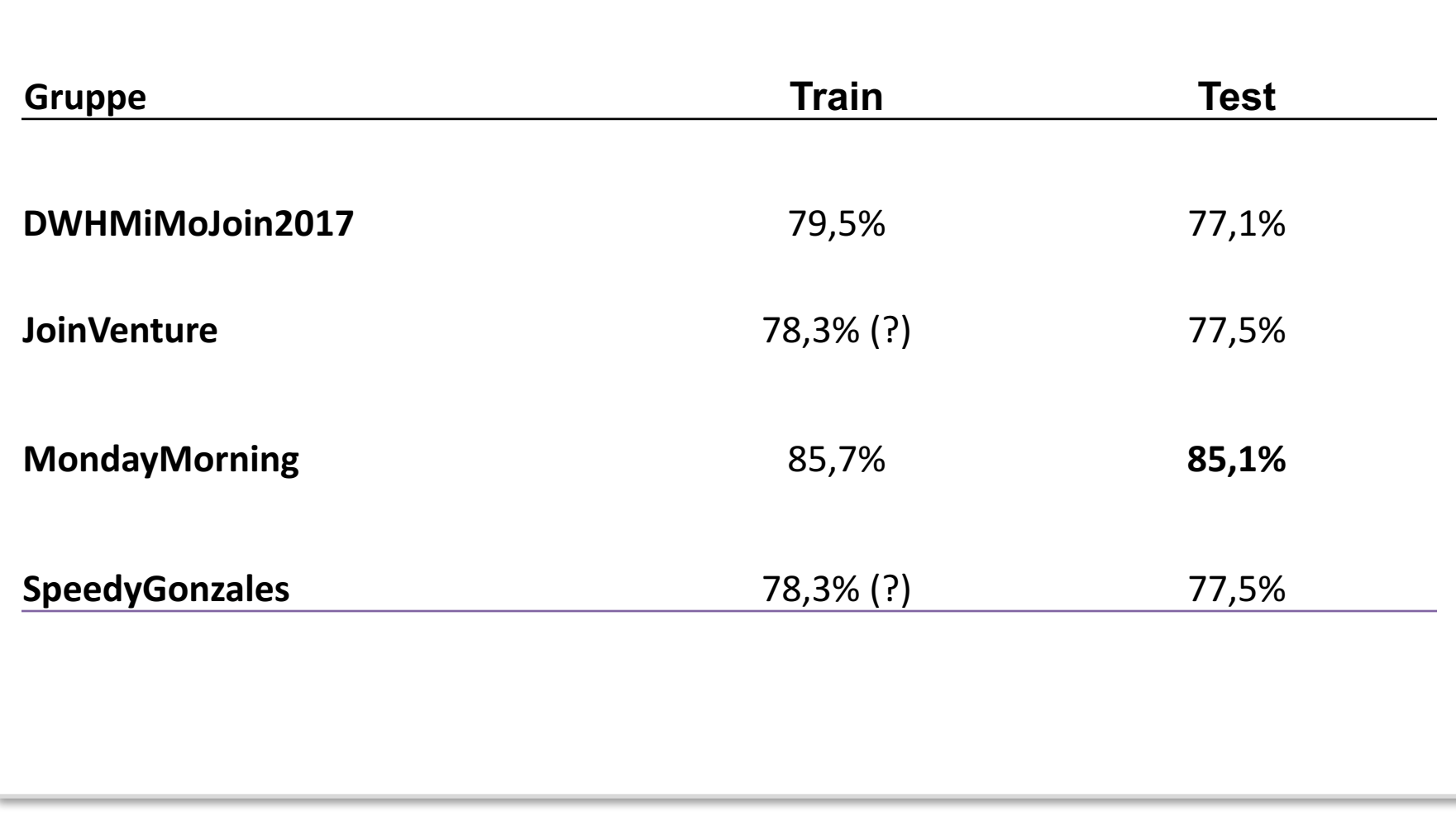

# Punkte (Blatt 5)

- 1. MondayMorning 5
- 2. JoinVenture 3 SpeedyGonzales 3
- 3. DWHMiMoJoin2017 2

## Gesamtpunkte (Blatt 1+2+4+5)

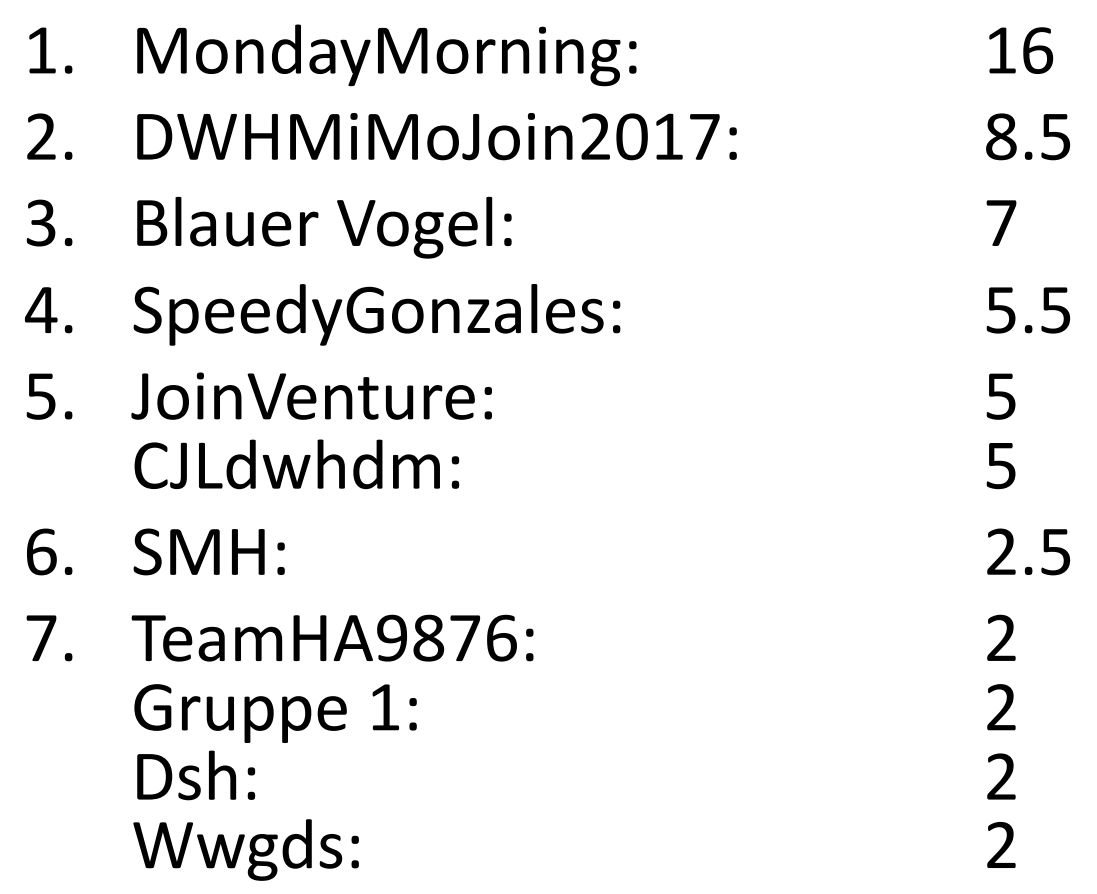

#### Klausurtermin

- Die Klausur findet am 23.02.18 statt:
	- Ort: RUD 25, 3.001
	- Einlass: 9:00 Uhr
	- Beginn: 9:30 Uhr
	- Dauer: 120 Minuten

#### **Lehrevaluation**

- Kommentare
	- Lockere Atmosphäre
	- Wettbewerb
	- Schön auf Fragen eingegangen und darum gekümmert, dass die Frage wirklich geklärt ist :)
	- sehr nett
	- schnelle Antwort auf E-Mails
	- Motiviert
	- Übungsbeispiele
	- Die Besprechung der vergangenen Übungsaufgabe war zumindest an den ersten Terminen etwas langwierig
	- Inhaltlich wäre eine längerfristige, in Gruppen zu bearbeitende Fallstudie, die die einzelnen Schwerpunkte abdeckt (vom Import aus heterogenen Datenquellen (ETL), über Schemaentwurf bis hin zu Data-Mining, alles in Hinblick auf einen "Anforderungskatalog") eine interessante Alternative zu den einzelnen Übungsaufgaben.
	- $-$  Falls zum Vorrechnen angemeldet aber Abgabe zu schlecht vlt. Hinweis an die betroffenen Studenten schreiben, s. d. diese Bescheid wissen und ggf. die Abgabe überarbeiten/sich noch einmal angucken können
	- Generelle Unterstützung von Moodle wäre super

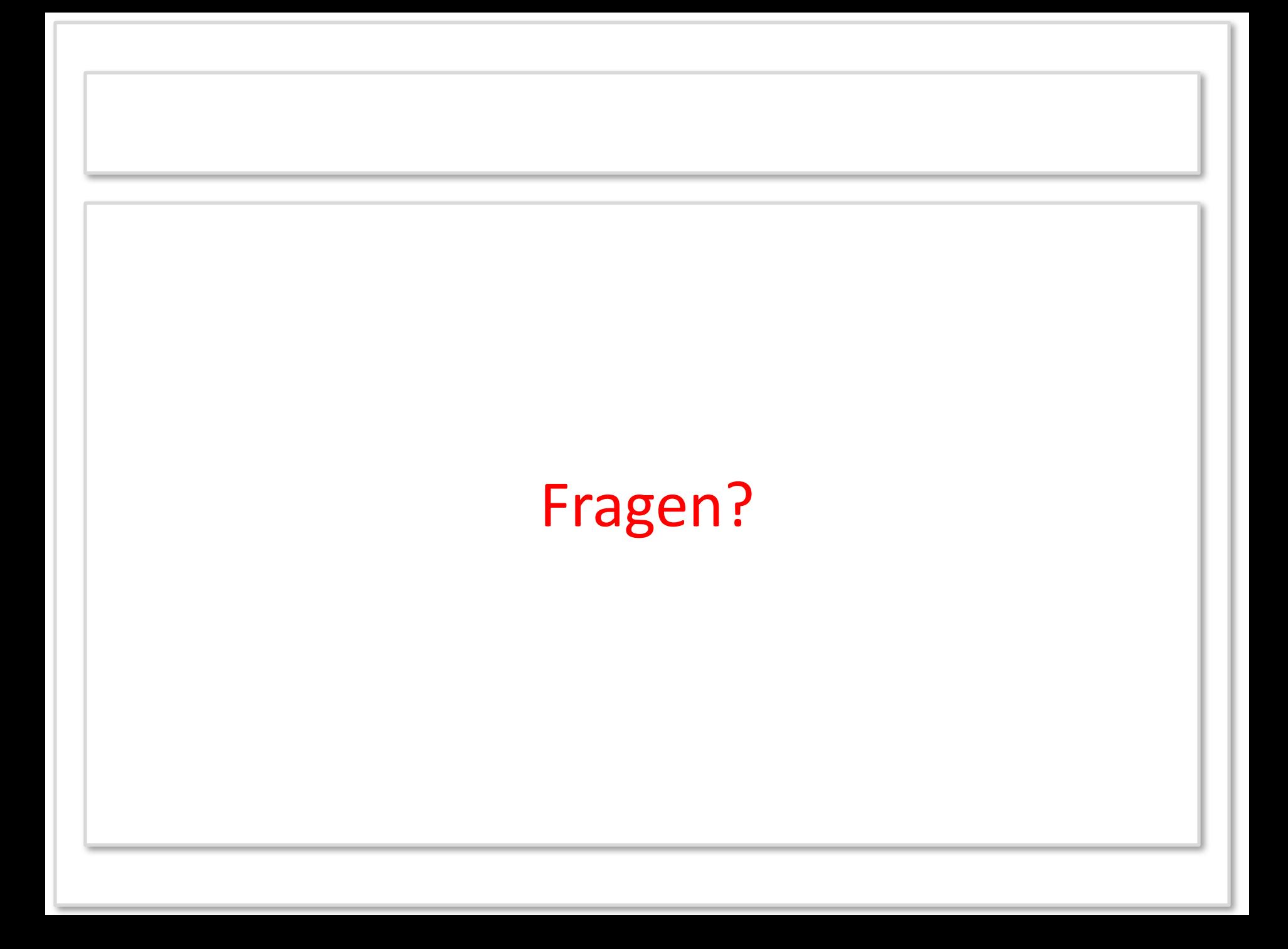